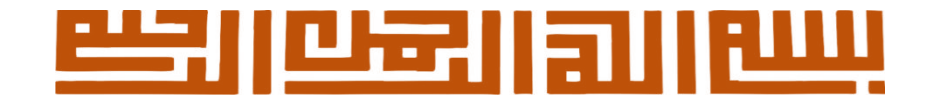

## **راهنمای ثبت نام خوابگاه دانشجویان ورودی جدید از طریق سامانه گلستان**

https://golestan.ihu.ac.ir/

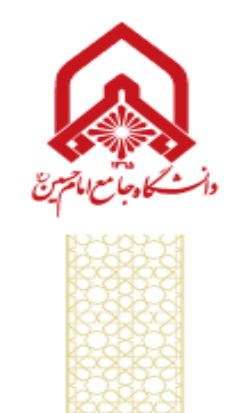

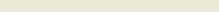

آموزش | پژوهش | دانشجویی | مالی و اداری | پیشخوان خدمت | ثبت نام | ارزشیابی | سيستم

خوابگاه

اطلاعات جامع خوابگاه دانشجو اطلاعات خوابگاهي دانشجر<mark>.</mark> اطلاعات و درخواستها ر در در بردند.<br>درخواست گروهنی / تکنی خوابگاه<mark> درخواست خوابگاه</mark> برداخت و تسویه حساب تردد در خوابگاه

**انتخاب گزینه اطالعات خوابگاهی دانشجو**

**1**

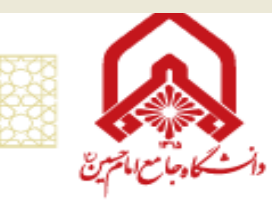

**تزکیه، جهاد علمی، دانشگاه تمدن ساز**

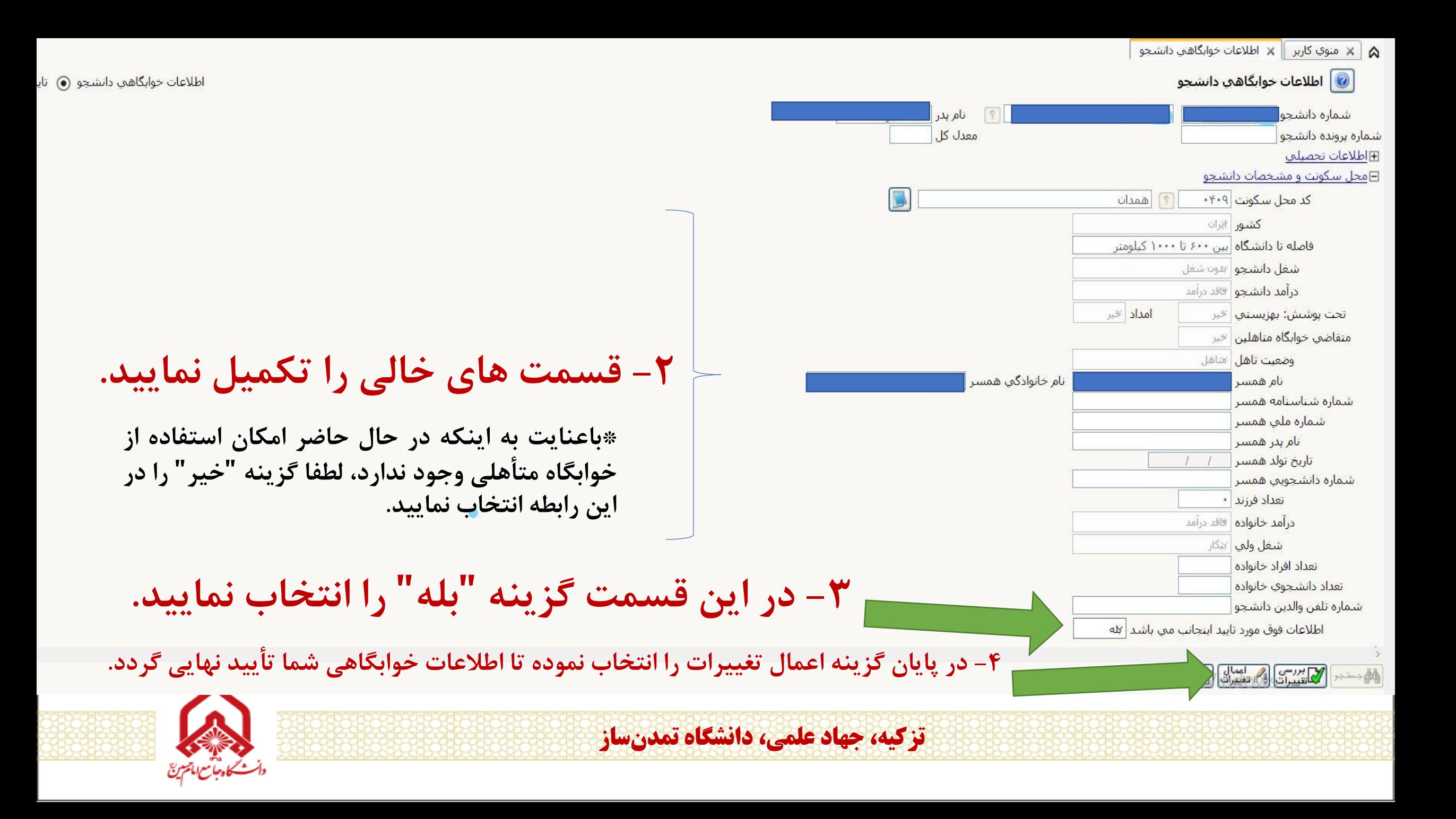

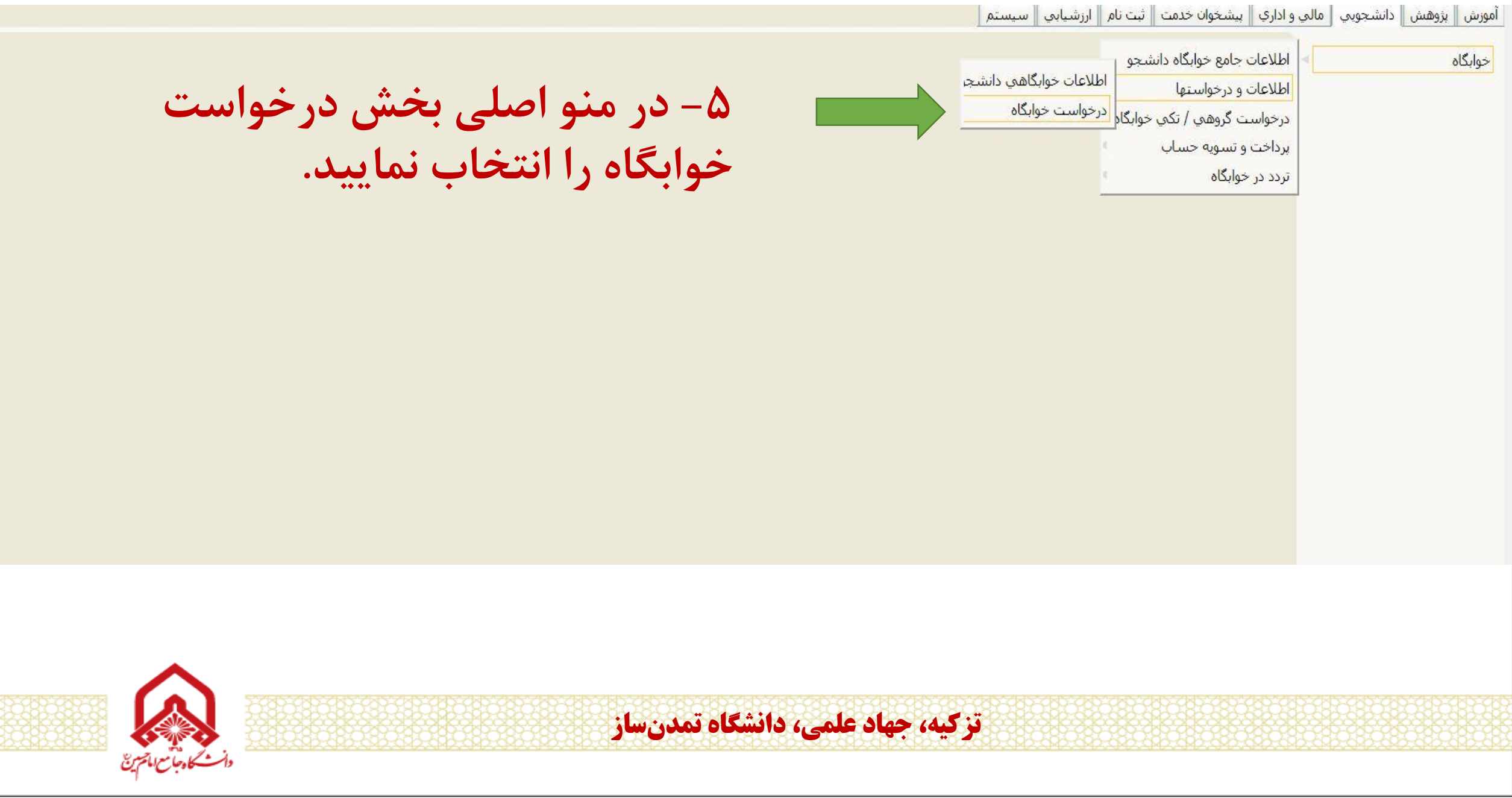

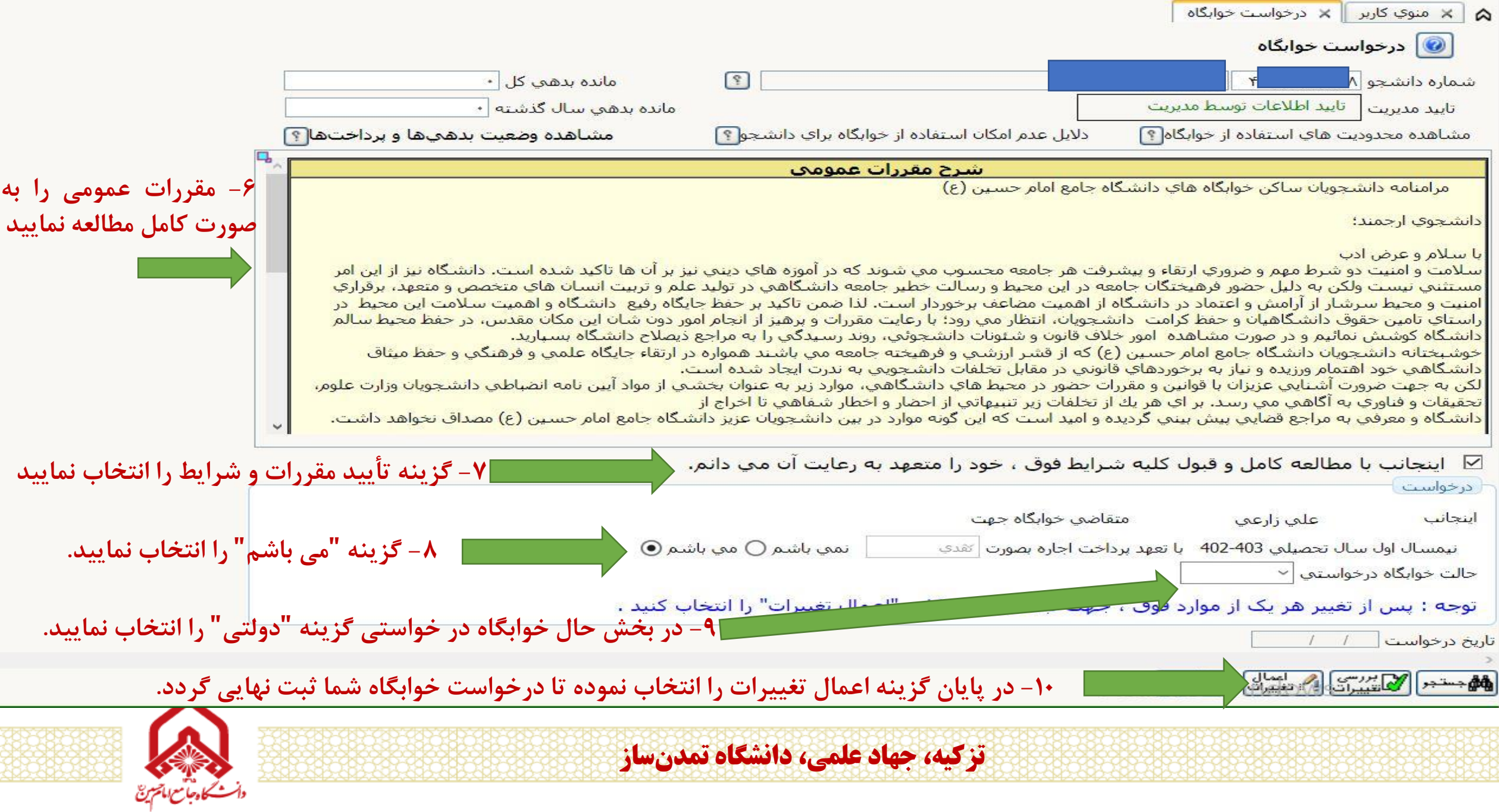

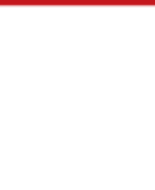

## 3.8.9.21 8 3.8.9.8.12 2.2.2.2.11 1

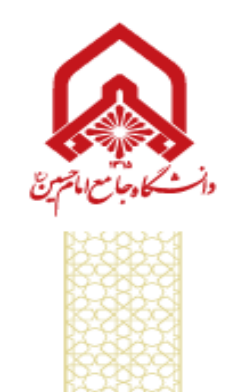